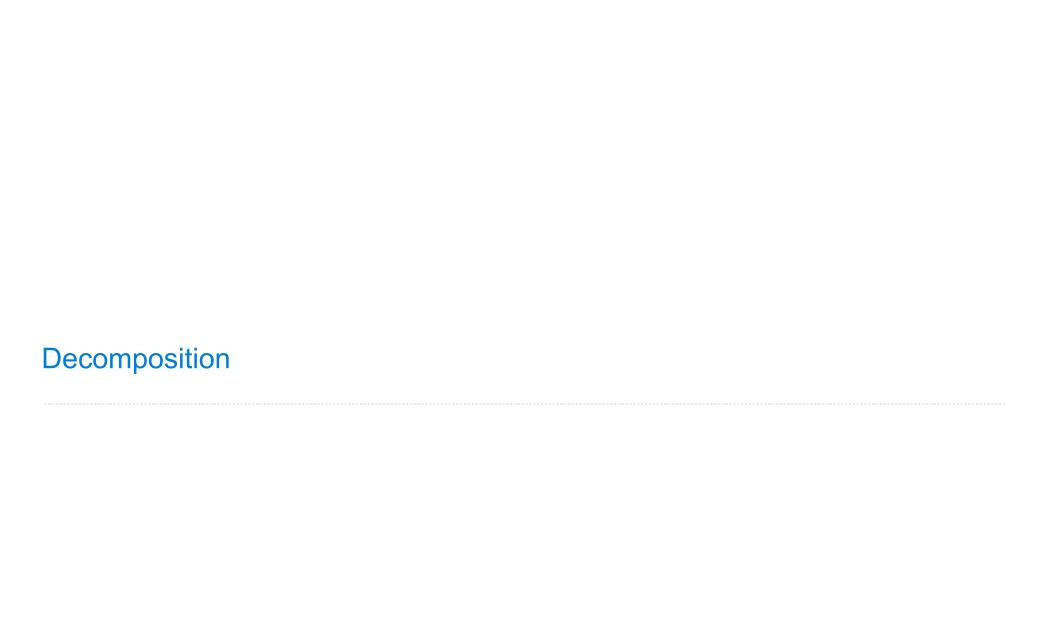

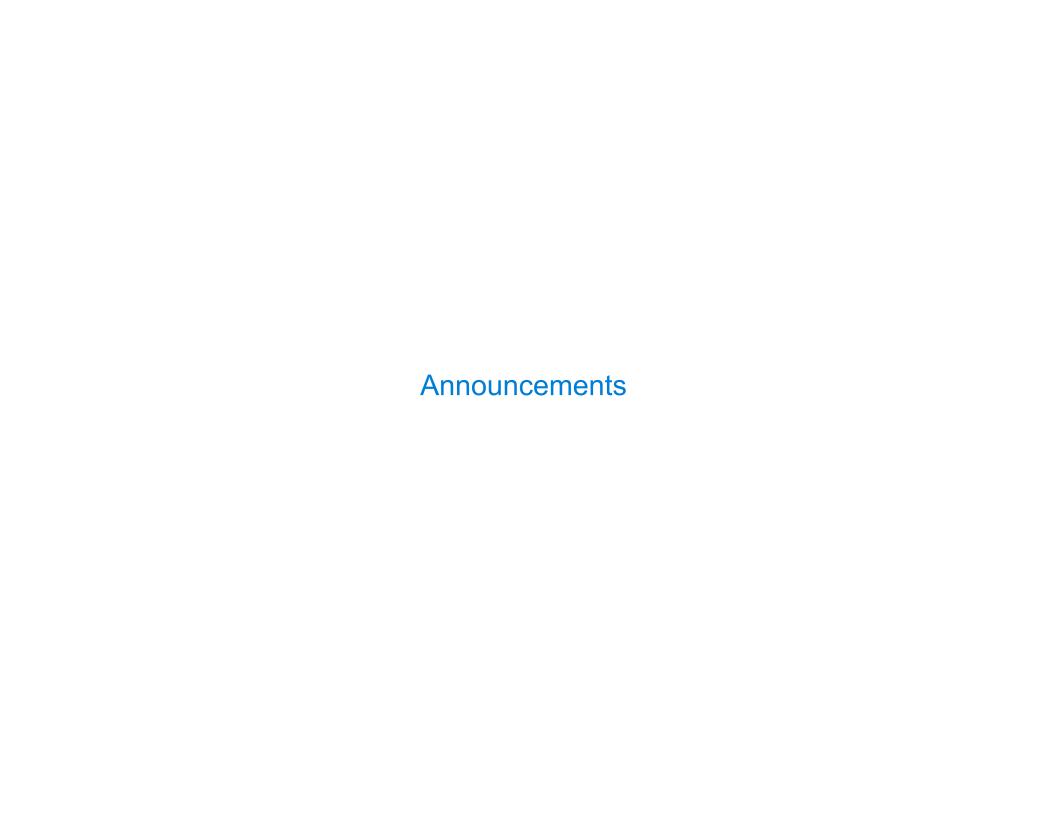

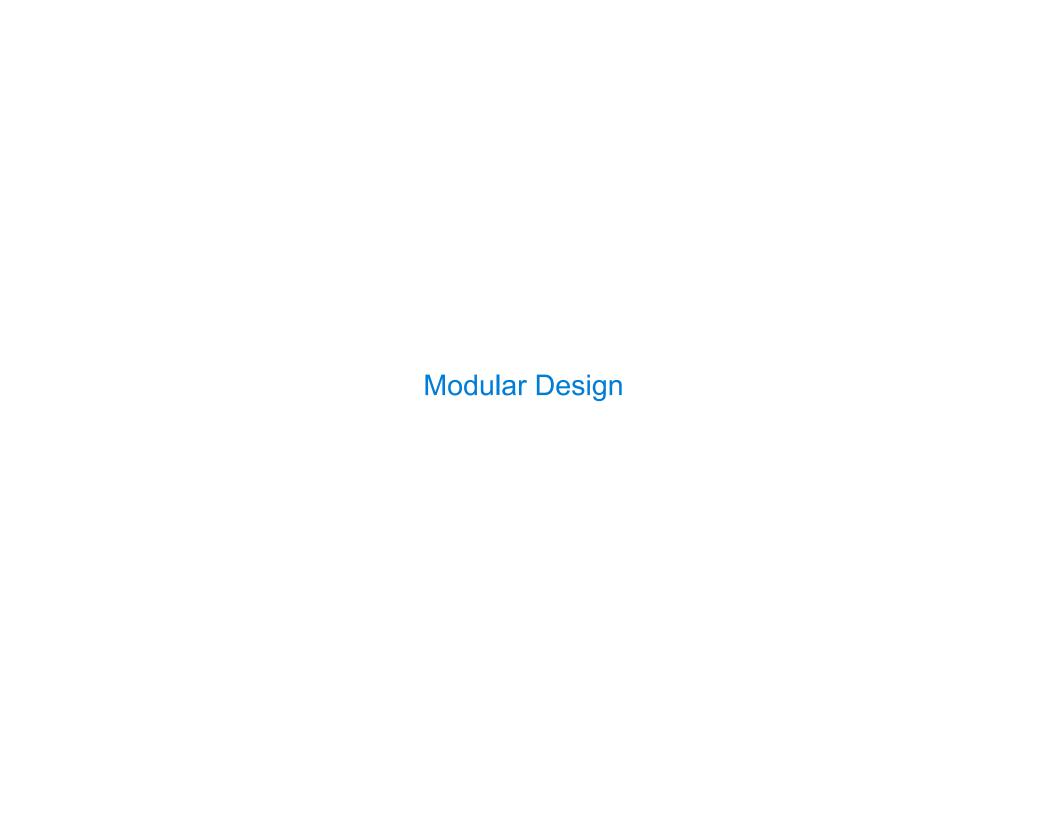

| 0 |       | 4!    |                        | 0     |       | _  |
|---|-------|-------|------------------------|-------|-------|----|
|   | epara | rion. | $\mathbf{O}\mathbf{I}$ | ( .nr | າcerr | าร |
|   | opula |       |                        | 001   | 10011 | 10 |

A design principle: Isolate different parts of a program that address different concerns

A design principle: Isolate different parts of a program that address different concerns A modular component can be developed and tested independently

A design principle: Isolate different parts of a program that address different concerns A modular component can be developed and tested independently

Hog

Hog Game Simulator Game Commentary

A design principle: Isolate different parts of a program that address different concerns A modular component can be developed and tested independently

Hog

Hog Game Simulator

• Game rules

Game Commentary

A design principle: Isolate different parts of a program that address different concerns A modular component can be developed and tested independently

Hog

Hog Game Simulator Game Commentary

- Game rules
- •Ordering of events

A design principle: Isolate different parts of a program that address different concerns A modular component can be developed and tested independently

Hog

Hog Game Simulator Game Commentary

- Game rules
- Ordering of events
- State tracking to determine the winner

A design principle: Isolate different parts of a program that address different concerns A modular component can be developed and tested independently

Hog

Hog Game Simulator

- Game rules
- Ordering of events
- State tracking to determine the winner

Game Commentary

• Event descriptions

A design principle: Isolate different parts of a program that address different concerns A modular component can be developed and tested independently

Hog

Hog Game Simulator

- Game rules
- Ordering of events
- State tracking to determine the winner

Game Commentary

- Event descriptions
- •User input

A design principle: Isolate different parts of a program that address different concerns A modular component can be developed and tested independently

Hog

Hog Game Simulator

- Game rules
- Ordering of events
- State tracking to determine the winner

Game Commentary

- Event descriptions
- •User input

Player Strategies

Decision rules

\_

A design principle: Isolate different parts of a program that address different concerns A modular component can be developed and tested independently

Hog

Hog Game Simulator

- Game rules
- Ordering of events
- State tracking to determine the winner

Game Commentary

- Event descriptions
- •User input

Player Strategies

- Decision rules
- Strategy parameters (e.g., margins & number of dice)

A design principle: Isolate different parts of a program that address different concerns A modular component can be developed and tested independently

Hog

Hog Game Simulator

- Game rules
- Ordering of events
- State tracking to determine the winner

Game Commentary

- Event descriptions
- •User input

Player Strategies

- Decision rules
- Strategy parameters (e.g., margins & number of dice)

A design principle: Isolate different parts of a program that address different concerns A modular component can be developed and tested independently

Player Hog Game Game Hog Simulator Strategies Commentary • Game rules Decision rules Event descriptions • Ordering of events • User input Strategy parameters (e.g., margins & • State tracking to number of dice) determine the winner Tunnel Ants Game **Ants** Actions Simulator Structure

• Order of actions

A design principle: Isolate different parts of a program that address different concerns A modular component can be developed and tested independently

Player Hog Game Game Hog Simulator **Strategies** Commentary • Game rules Decision rules Event descriptions • Ordering of events • User input Strategy parameters (e.g., margins & • State tracking to number of dice) determine the winner Tunnel Ants Game **Ants** Actions Simulator Structure

Food tracking

A design principle: Isolate different parts of a program that address different concerns A modular component can be developed and tested independently

| Hog | Hog Game<br>Simulator                                          | Game<br>Commentary   | Player<br>Strategies                              |
|-----|----------------------------------------------------------------|----------------------|---------------------------------------------------|
|     | •Game rules                                                    | • Event descriptions | •Decision rules                                   |
|     | <ul><li>Ordering of events</li></ul>                           | •User input          | <ul><li>Strategy parameters</li></ul>             |
|     | <ul> <li>State tracking to<br/>determine the winner</li> </ul> |                      | <pre>(e.g., margins &amp;   number of dice)</pre> |
|     | Ants Game                                                      | Actions              | Tunnel                                            |

A design principle: Isolate different parts of a program that address different concerns A modular component can be developed and tested independently

| •Ordering of events •State tracking to determine the winner  Ants Game  •User input •Str (e. a. a. a. a. a. a. a. a. a. a. a. a. a. |                                          |
|----------------------------------------------------------------------------------------------------|------------------------------------------|
| • State tracking to determine the winner  Ants Game  Actions                                                                        | sion rules                               |
| Ants   Actions                                                                                                    | tegy parameter ., margins & ber of dice) |
|                                                                                                    | unnel<br>ucture                          |
| • Order of actions                                                                                                    |                                          |
| <ul><li>Food tracking</li><li>Game ending conditions</li></ul>                                                                      |                                          |

• Game ending conditions

A design principle: Isolate different parts of a program that address different concerns A modular component can be developed and tested independently

Hog Game Player Game Hog Simulator Commentary **Strategies** • Game rules Decision rules Event descriptions • Ordering of events • User input Strategy parameters (e.g., margins & • State tracking to number of dice) determine the winner Tunnel Ants Game **Ants** Actions Simulator Structure • Order of actions Characteristics of different Food tracking

ants & bees

• Game ending conditions

A design principle: Isolate different parts of a program that address different concerns A modular component can be developed and tested independently

| Hog  | Hog Game<br>Simulator                                                               | Game<br>Commentary                                                     | Player<br>Strategies                                                               |
|------|-------------------------------------------------------------------------------------|------------------------------------------------------------------------|------------------------------------------------------------------------------------|
|      | •Game rules                                                                         | • Event descriptions                                                   | • Decision rules                                                                   |
|      | <ul><li>Ordering of events</li><li>State tracking to determine the winner</li></ul> | •User input                                                            | <ul><li>Strategy parameters<br/>(e.g., margins &amp;<br/>number of dice)</li></ul> |
| Ants | Ants Game<br>Simulator                                                              | Actions                                                                | Tunnel<br>Structure                                                                |
|      | <ul><li>Order of actions</li><li>Food tracking</li></ul>                            | <ul><li>Characteristics<br/>of different<br/>ants &amp; bees</li></ul> | • Entrances & exits                                                                |

• Game ending conditions

A design principle: Isolate different parts of a program that address different concerns A modular component can be developed and tested independently

| Hog  | Hog Game<br>Simulator                                                                   | Game<br>Commentary             | Player<br>Strategies                                                               |
|------|-----------------------------------------------------------------------------------------|--------------------------------|------------------------------------------------------------------------------------|
|      | •Game rules                                                                             | • Event descriptions           | •Decision rules                                                                    |
|      | <ul><li>Ordering of events</li><li>State tracking to<br/>determine the winner</li></ul> | •User input                    | <ul><li>Strategy parameters<br/>(e.g., margins &amp;<br/>number of dice)</li></ul> |
| Ants | Ants Game<br>Simulator                                                                  | Actions                        | Tunnel<br>Structure                                                                |
|      | <ul><li>Order of actions</li><li>Food tracking</li></ul>                                | • Characteristics of different | • Entrances & exits • Locations of insect                                          |

Example: Restaurant Search

Given the following data, look up a restaurant by name and show related restaurants.

```
Given the following data, look up a restaurant by name and show related restaurants. 

{"business_id": "gclB3ED6uk6viWlolSb_uA", "name": "Cafe 3", "stars": 2.0, "price": 1, ...}
```

Given the following data, look up a restaurant by name and show related restaurants.

```
{"business_id": "gclB3ED6uk6viWlolSb_uA", "name": "Cafe 3", "stars": 2.0, "price": 1, ...}
{"business_id": "WXKx2I2SEzBpeUGtDMCS8A", "name": "La Cascada Taqueria", "stars": 3.0, "price": 2}
```

```
Given the following data, look up a restaurant by name and show related restaurants.

{"business_id": "gclB3ED6uk6viWlolSb_uA", "name": "Cafe 3", "stars": 2.0, "price": 1, ...}

{"business_id": "WXKx2I2SEzBpeUGtDMCS8A", "name": "La Cascada Taqueria", "stars": 3.0, "price": 2}
```

```
Given the following data, look up a restaurant by name and show related restaurants.

{"business_id": "gclB3ED6uk6viWlolSb_uA", "name": "Cafe 3", "stars": 2.0, "price": 1, ...}

{"business_id": "WXKx2I2SEzBpeUGtDMCS8A", "name": "La Cascada Taqueria", "stars": 3.0, "price": 2}
...

{"business_id": "gclB3ED6uk6viWlolSb_uA", "user_id": "xVocUszkZtAqCxgWak3xVQ", "stars": 1, "text": "Cafe 3 (or Cafe Tre, as I like to say) used to be the bomb diggity when I first lived in the dorms but sadly, quality has dramatically decreased over the years....", "date": "2012-01-19", ...}
```

```
Given the following data, look up a restaurant by name and show related restaurants.

{"business_id": "gclB3ED6uk6viWlolSb_uA", "name": "Cafe 3", "stars": 2.0, "price": 1, ...}

{"business_id": "WXKx2I2SEzBpeUGtDMCS8A", "name": "La Cascada Taqueria", "stars": 3.0, "price": 2}
...

{"business_id": "gclB3ED6uk6viWlolSb_uA", "user_id": "xVocUszkZtAqCxgWak3xVQ", "stars": 1, "text": "Cafe 3 (or Cafe Tre, as I like to say) used to be the bomb diggity when I first lived in the dorms but sadly, quality has dramatically decreased over the years....", "date": "2012-01-19", ...}

{"business_id": "WXKx2I2SEzBpeUGtDMCS8A", "user_id": "84dCHkhWG8IDtk30VvaY5A", "stars": 2, "text": "-Excuse me for being a snob but if I wanted a room temperature burrito I would take one home, stick it in the fridge for a day, throw it in the microwave for 45 seconds, then eat it. NOT go to a resturant and pay like seven dollars for one...", "date": "2009-04-30", ...}
```

```
Given the following data, look up a restaurant by name and show related restaurants.

{"business_id": "gclB3ED6uk6viWlolSb_uA", "name": "Cafe 3", "stars": 2.0, "price": 1, ...}

{"business_id": "WXKx2I2SEzBpeUGtDMCS8A", "name": "La Cascada Taqueria", "stars": 3.0, "price": 2}
...

{"business_id": "gclB3ED6uk6viWlolSb_uA", "user_id": "xVocUszkZtAqCxgWak3xVQ", "stars": 1, "text": "Cafe 3 (or Cafe Tre, as I like to say) used to be the bomb diggity when I first lived in the dorms but sadly, quality has dramatically decreased over the years....", "date": "2012-01-19", ...}

{"business_id": "WXKx2I2SEzBpeUGtDMCS8A", "user_id": "84dCHkhWG8IDtk30VvaY5A", "stars": 2, "text": "-Excuse me for being a snob but if I wanted a room temperature burrito I would take one home, stick it in the fridge for a day, throw it in the microwave for 45 seconds, then eat it. NOT go to a resturant and pay like seven dollars for one...", "date": "2009-04-30", ...}
```

```
Given the following data, look up a restaurant by name and show related restaurants.

{"business_id": "gclB3ED6uk6viWlolSb_uA", "name": "Cafe 3", "stars": 2.0, "price": 1, ...}

{"business_id": "WXKx2I2SEzBpeUGtDMCS8A", "name": "La Cascada Taqueria", "stars": 3.0, "price": 2}
...

{"business_id": "gclB3ED6uk6viWlolSb_uA", "user_id": "xVocUszkZtAqCxgWak3xVQ", "stars": 1, "text": "Cafe 3 (or Cafe Tre, as I like to say) used to be the bomb diggity when I first lived in the dorms but sadly, quality has dramatically decreased over the years....", "date": "2012-01-19", ...}

{"business_id": "WXKx2I2SEzBpeUGtDMCS8A", "user_id": "84dCHkhWG8IDtk30VvaY5A", "stars": 2, "text": "-Excuse me for being a snob but if I wanted a room temperature burrito I would take one home, stick it in the fridge for a day, throw it in the microwave for 45 seconds, then eat it. NOT go to a resturant and pay like seven dollars for one...", "date": "2009-04-30", ...}
...
```

(Demo)

**Example: Similar Restaurants** 

Implement **similar**, a **Restaurant** method that takes a positive integer **k** and a function **similarity** that takes two restaurants as arguments and returns a number. Higher **similarity** values indicate more similar restaurants. The **similar** method returns a list containing the **k** most similar restaurants according to the **similarity** function, but not containing **self**.

Implement **similar**, a **Restaurant** method that takes a positive integer **k** and a function **similarity** that takes two restaurants as arguments and returns a number. Higher **similarity** values indicate more similar restaurants. The **similar** method returns a list containing the **k** most similar restaurants according to the **similarity** function, but not containing **self**.

def similar(self, k, similarity):

Implement **similar**, a **Restaurant** method that takes a positive integer **k** and a function **similarity** that takes two restaurants as arguments and returns a number. Higher **similarity** values indicate more similar restaurants. The **similar** method returns a list containing the **k** most similar restaurants according to the **similarity** function, but not containing **self**.

def similar(self, k, similarity):
 "Return the K most similar restaurants to SELF, using SIMILARITY for comparison."

Implement **similar**, a **Restaurant** method that takes a positive integer **k** and a function **similarity** that takes two restaurants as arguments and returns a number. Higher **similarity** values indicate more similar restaurants. The **similar** method returns a list containing the **k** most similar restaurants according to the **similarity** function, but not containing **self**.

```
def similar(self, k, similarity):
    "Return the K most similar restaurants to SELF, using SIMILARITY for comparison."
    others = list(Restaurant.all)
```

Implement **similar**, a **Restaurant** method that takes a positive integer **k** and a function **similarity** that takes two restaurants as arguments and returns a number. Higher **similarity** values indicate more similar restaurants. The **similar** method returns a list containing the **k** most similar restaurants according to the **similarity** function, but not containing **self**.

```
def similar(self, k, similarity):
    "Return the K most similar restaurants to SELF, using SIMILARITY for comparison."
    others = list(Restaurant.all)
    others._____(______)
```

8

Implement **similar**, a **Restaurant** method that takes a positive integer **k** and a function **similarity** that takes two restaurants as arguments and returns a number. Higher **similarity** values indicate more similar restaurants. The **similar** method returns a list containing the **k** most similar restaurants according to the **similarity** function, but not containing **self**.

```
def similar(self, k, similarity):
    "Return the K most similar restaurants to SELF, using SIMILARITY for comparison."
    others = list(Restaurant.all)
    others._____(____)
    return sorted(others, key=_____)
```

Implement **similar**, a **Restaurant** method that takes a positive integer **k** and a function **similarity** that takes two restaurants as arguments and returns a number. Higher **similarity** values indicate more similar restaurants. The **similar** method returns a list containing the **k** most similar restaurants according to the **similarity** function, but not containing **self**.

sorted(iterable, /, \*, key=None, reverse=False)
Return a new list containing all items from the iterable in ascending order.
A custom key function can be supplied to customize the sort order, and the reverse flag can be set to request the result in descending order.

Implement **similar**, a **Restaurant** method that takes a positive integer **k** and a function **similarity** that takes two restaurants as arguments and returns a number. Higher **similarity** values indicate more similar restaurants. The **similar** method returns a list containing the **k** most similar restaurants according to the **similarity** function, but not containing **self**.

sorted(iterable, /, \*, key=None, reverse=False)
Return a new list containing all items from the iterable in ascending order.
A custom key function can be supplied to customize the sort order, and the reverse flag can be set to request the result in descending order.

Implement **similar**, a **Restaurant** method that takes a positive integer **k** and a function **similarity** that takes two restaurants as arguments and returns a number. Higher **similarity** values indicate more similar restaurants. The **similar** method returns a list containing the **k** most similar restaurants according to the **similarity** function, but not containing **self**.

sorted(iterable, /, \*, key=None, reverse=False)
Return a new list containing all items from the iterable in ascending order.
A custom key function can be supplied to customize the sort order, and the reverse flag can be set to request the result in descending order.

Implement **similar**, a **Restaurant** method that takes a positive integer **k** and a function **similarity** that takes two restaurants as arguments and returns a number. Higher **similarity** values indicate more similar restaurants. The **similar** method returns a list containing the **k** most similar restaurants according to the **similarity** function, but not containing **self**.

sorted(iterable, /, \*, key=None, reverse=False)
Return a new list containing all items from the iterable in ascending order.
A custom key function can be supplied to customize the sort order, and the

reverse flag can be set to request the result in descending order.

Implement **similar**, a **Restaurant** method that takes a positive integer **k** and a function **similarity** that takes two restaurants as arguments and returns a number. Higher **similarity** values indicate more similar restaurants. The **similar** method returns a list containing the **k** most similar restaurants according to the **similarity** function, but not containing **self**.

```
def similar(self, k, similarity):
    "Return the K most similar restaurants to SELF, using SIMILARITY for comparison."
    others = list(Restaurant.all)
    others.____remove (____self___)
    return sorted(others, key=___lambda r: -similarity(self, r) ___)__[:k]
```

sorted(iterable, /, \*, key=None, reverse=False)
Return a new list containing all items from the iterable in ascending order.
A custom key function can be supplied to customize the sort order, and the

reverse flag can be set to request the result in descending order.

**Example: Reading Files** 

(Demo)

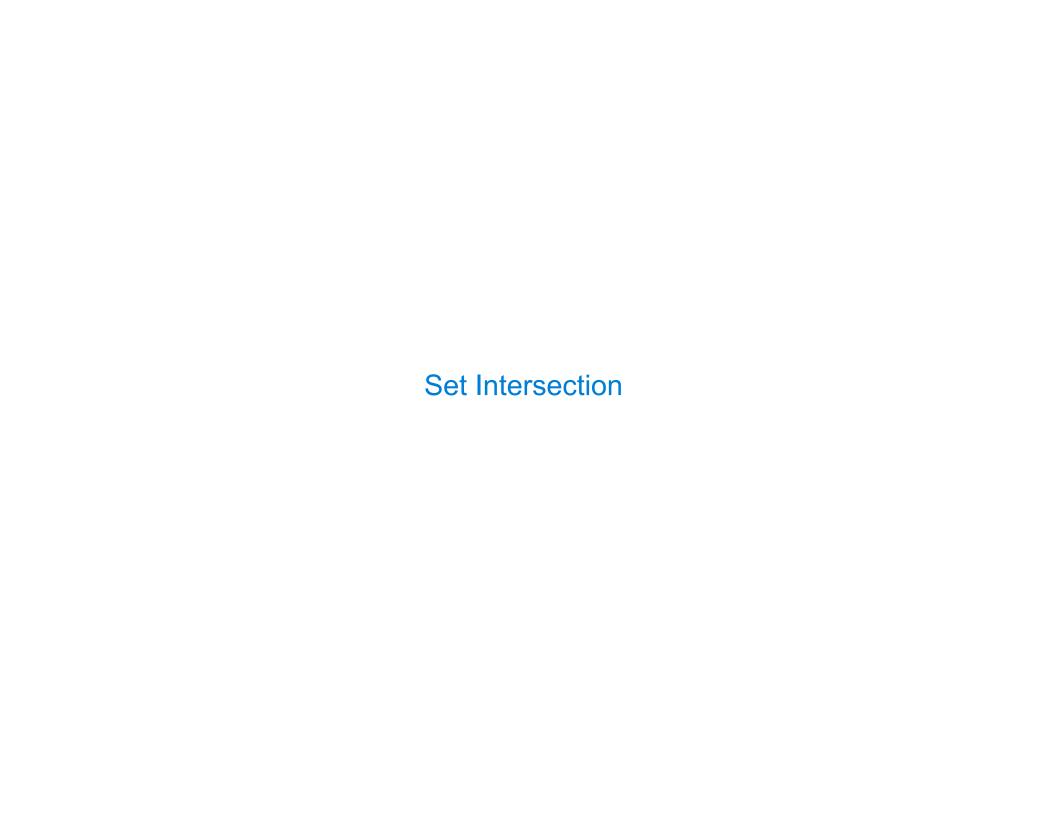

|            | 1 4 4 T    | 4.5       |          |         |
|------------|------------|-----------|----------|---------|
| Lincar Lin | an Intorc  | COCTION C | t Sortoo | Llicto  |
| Linear-Tin | ie ilitera | CCUUII C  | 7 OULGO  | เ ∟เอเอ |

Given two sorted lists with no repeats, return the number of elements that appear in both.

11

| 3 | 4 | 6 | 7 | 9 | 10 |
|---|---|---|---|---|----|
|---|---|---|---|---|----|

| 3 4 6 7 9 10 |
|--------------|
|--------------|

| 1 3 | 5 7 | 8 |
|-----|-----|---|
|-----|-----|---|

|   | 7 |   |   | _ |    |
|---|---|---|---|---|----|
| 3 | 4 | 6 | 7 | 9 | 10 |

| 1 | 3 | 5 | 7 | 8 |
|---|---|---|---|---|

Given two sorted lists with no repeats, return the number of elements that appear in both.

|   | 7 |   |   | _ |    |
|---|---|---|---|---|----|
| 3 | 4 | 6 | 7 | 9 | 10 |

| 1 | 3 | 5 | 7 | 8 |
|---|---|---|---|---|

11

| 3 | 4 | 6 | 7 | 9 | 10 |
|---|---|---|---|---|----|

| 1 | 3 | 5 | 7 | 8 |  |  |
|---|---|---|---|---|--|--|

|   | _ |   |   |   |    |
|---|---|---|---|---|----|
| 3 | 4 | 6 | 7 | 9 | 10 |

| 1 | 3 | 5 | 7 | 8 |  |  |
|---|---|---|---|---|--|--|

Given two sorted lists with no repeats, return the number of elements that appear in both.

| 3 | 4 | 6 | 7 | 9 | 10 |
|---|---|---|---|---|----|

| 1 | 3 | 5 | 7 | 8 |
|---|---|---|---|---|

11

| 3 | 4 | 6 | 7 | 9 | 10 |
|---|---|---|---|---|----|

| 1 | 3 | 5 | 7 | 8 |
|---|---|---|---|---|

| 3 | 4 | 6 | 7 | 9 | 10 |
|---|---|---|---|---|----|

| 1 | 3 | 5 | 7 | 8 |
|---|---|---|---|---|

|   | _ |   |   |   |    |
|---|---|---|---|---|----|
| 3 | 4 | 6 | 7 | 9 | 10 |

|   |   |   |   | Г |  |
|---|---|---|---|---|--|
| 1 | 3 | 5 | 7 | 8 |  |

Given two sorted lists with no repeats, return the number of elements that appear in both.

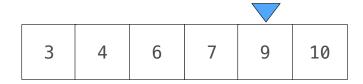

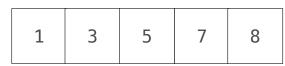

11

Given two sorted lists with no repeats, return the number of elements that appear in both.

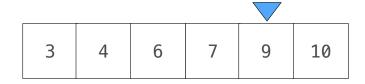

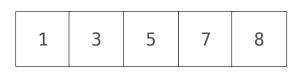

Given two sorted lists with no repeats, return the number of elements that appear in both.

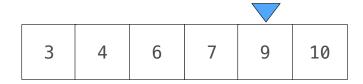

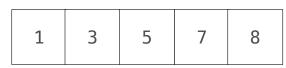

```
def fast_overlap(s, t):
    """Return the overlap between sorted S and sorted T.
    >>> fast_overlap([3, 4, 6, 7, 9, 10], [1, 3, 5, 7, 8])
    .....
    i, j, count = 0, 0, 0
    while \underline{\hspace{1cm}} i < len(s) and j < len(t)
         if s[i] == t[j]:
             count, i, j = \underline{count + 1}, i + 1, j + 1
         elif s[i] < t[j]:</pre>
         else:
```

Given two sorted lists with no repeats, return the number of elements that appear in both.

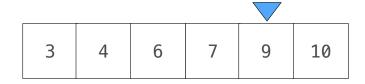

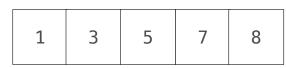

Given two sorted lists with no repeats, return the number of elements that appear in both.

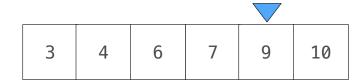

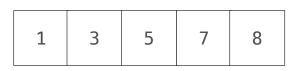

Given two sorted lists with no repeats, return the number of elements that appear in both.

def fast\_overlap(s, t):

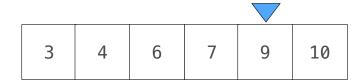

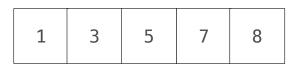

j = j + 1

(Demo)